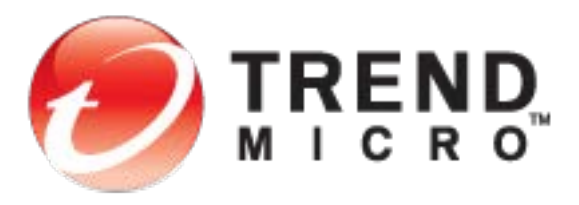

# **TippingPoint Crypto Core FIPS Object Module for OpenSSL Non-proprietary FIPS 140-2 Security Policy by Trend Micro Inc.**

**Versions 2.0.8 and 2.0.13**

**Document Version: 1.6**

**October 16, 2019**

### <span id="page-1-0"></span>**Acknowledgments**

Trend Micro Inc. acknowledges that this document was derived from the OpenSSL FIPS 140-2 Security Policy document from the CMVP FIPS validation certificate #1747.

# <span id="page-2-0"></span>**Modification History**

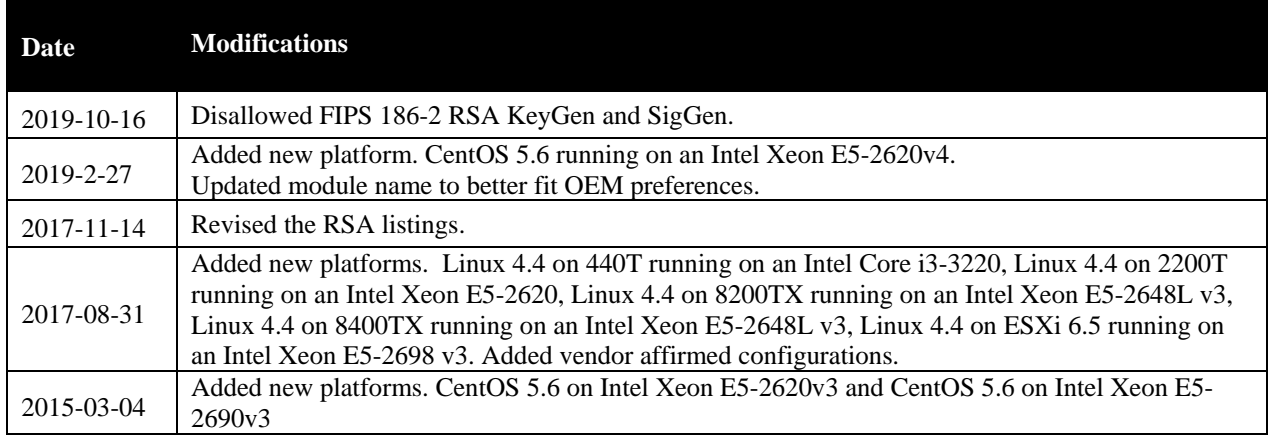

#### *References*

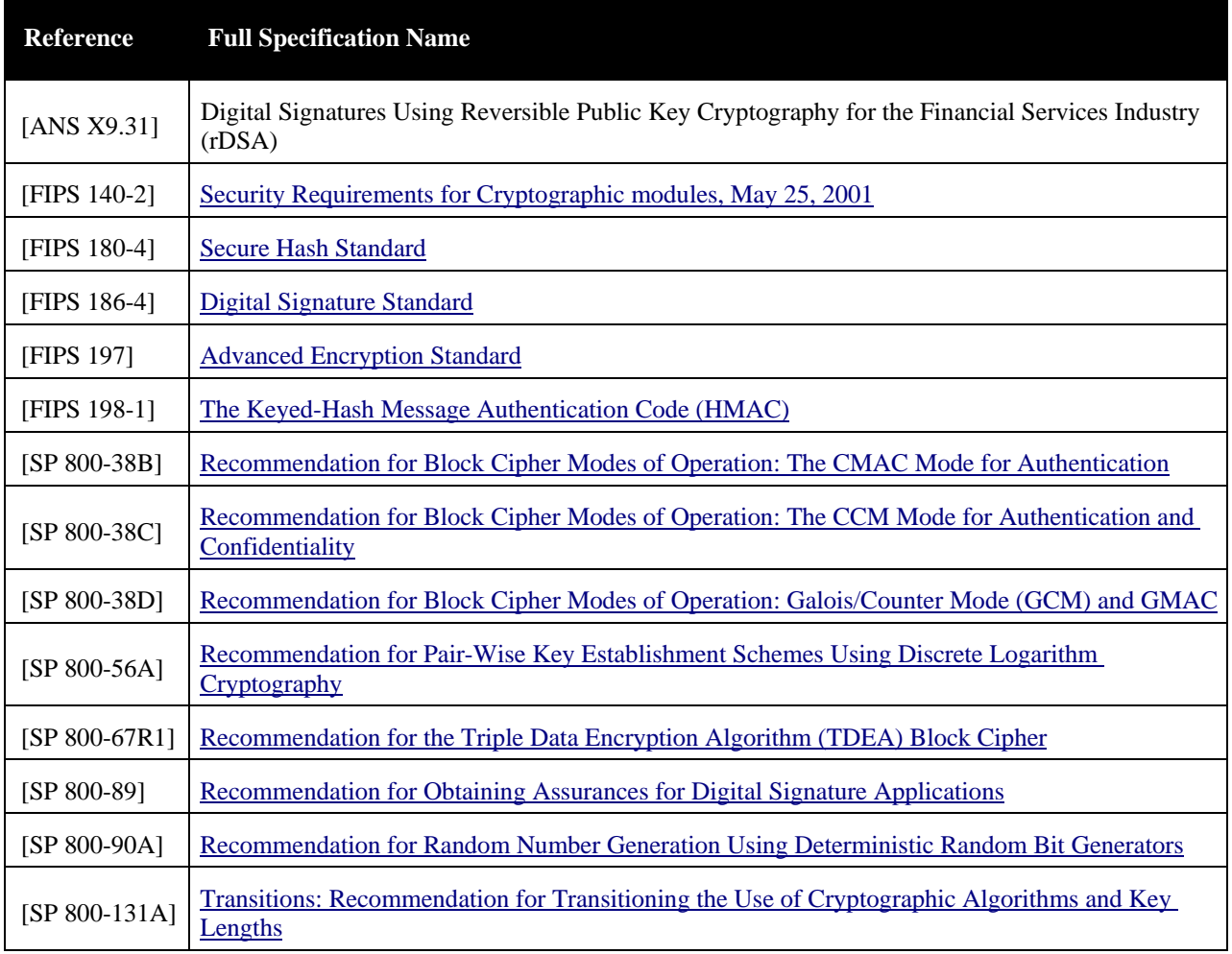

## <span id="page-3-0"></span>**Table of Contents**

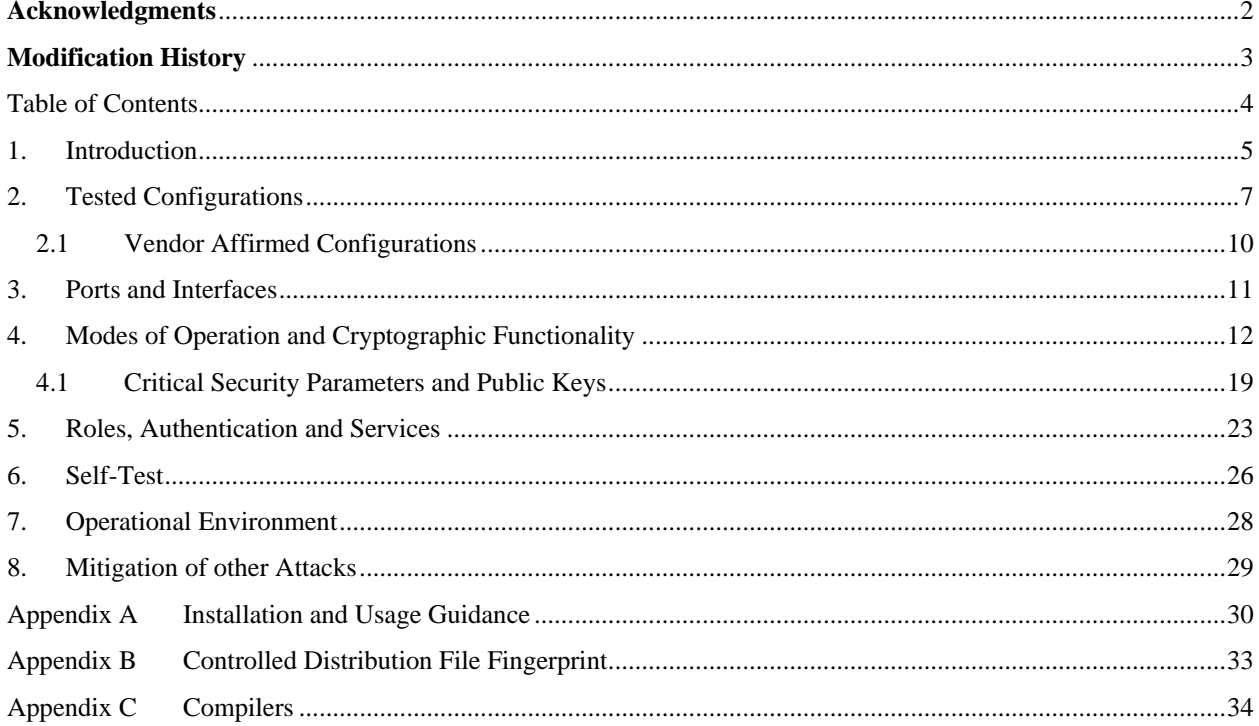

### <span id="page-4-0"></span>**1. Introduction**

This document is the non-proprietary security policy for the TippingPoint Crypto Core FIPS Object Module for OpenSSL Versions 2.0.8 and 2.0.13 hereafter referred to as the Module.

The Module is a software library providing a C-language application program interface (API) for use by other processes that require cryptographic functionality. The Module is classified by FIPS 140-2 as a software module, multi-chip standalone module embodiment. The physical cryptographic boundary is the general purpose computer on which the module is installed. The logical cryptographic boundary of the Module is the fipscanister object module, a single object module file named fipscanister.o (Linux®<sup>[1](#page-4-1)</sup>/Unix®<sup>[2](#page-4-2)</sup> and Vxworks®<sup>[3](#page-4-3)</sup>) or fipscanister.lib (Microsoft Windows®<sup>[4](#page-4-4)</sup>). The Module performs no communications other than with the calling application (the process that invokes the Module services).

Note that this Module is a rebranded Module based on OEM OpenSSL (Certs. #1747).

The FIPS 140-2 security levels for the Module are as follows:

| <b>Security Requirement</b>               | <b>Security Level</b> |
|-------------------------------------------|-----------------------|
| Cryptographic Module Specification        | 1                     |
| Cryptographic Module Ports and Interfaces | 1                     |
| Roles, Services, and Authentication       | 2                     |
| <b>Finite State Model</b>                 | 1                     |
| <b>Physical Security</b>                  | <b>NA</b>             |
| <b>Operational Environment</b>            | 1                     |
| Cryptographic Key Management              | 1                     |
| <b>EMI/EMC</b>                            | 1                     |
| Self-Tests                                | 1                     |
| Design Assurance                          | 3                     |
| Mitigation of Other Attacks               | <b>NA</b>             |

*Table 1: Security Level of Security Requirements*

<span id="page-4-1"></span><sup>&</sup>lt;sup>1</sup> Linux is the registered trademark of Linus Torvalds in the U.S. and other countries

<span id="page-4-2"></span><sup>2</sup> UNIX is a registered trademark of The Open Group

<span id="page-4-3"></span><sup>&</sup>lt;sup>3</sup> Vxworks is a registered trademark owned by Wind River Systems, Inc

<span id="page-4-4"></span><sup>4</sup> Windows is a registered trademark of Microsoft Corporation in the United States and other countries

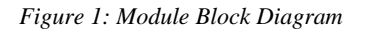

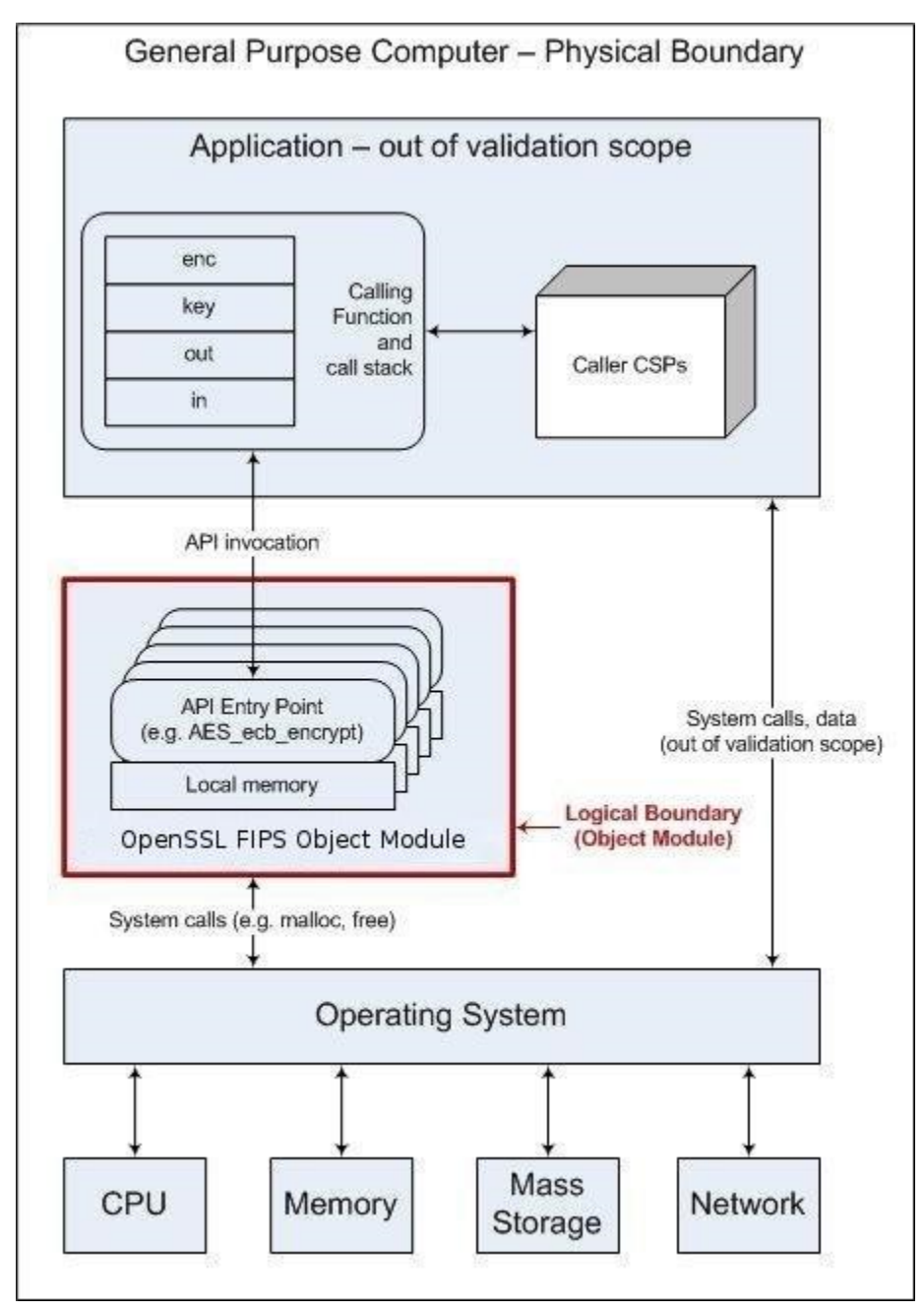

### <span id="page-6-0"></span>**2. Tested Configurations**

*Table 2: Tested Configurations (B = Build Method; EC = Elliptic Curve Support). The EC column indicates support for prime curve only (P), or all NIST defined B, K, and P curves (BKP).*

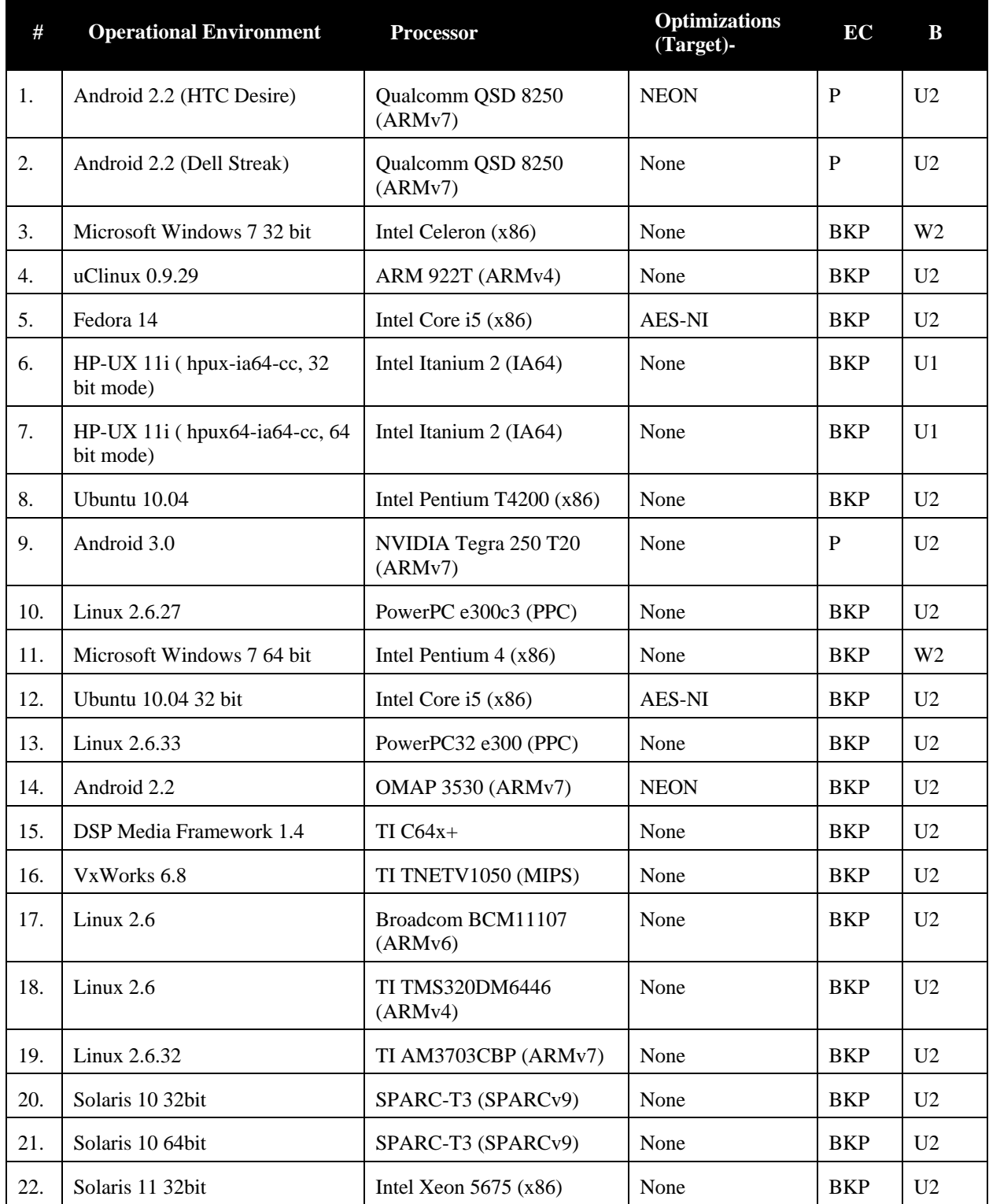

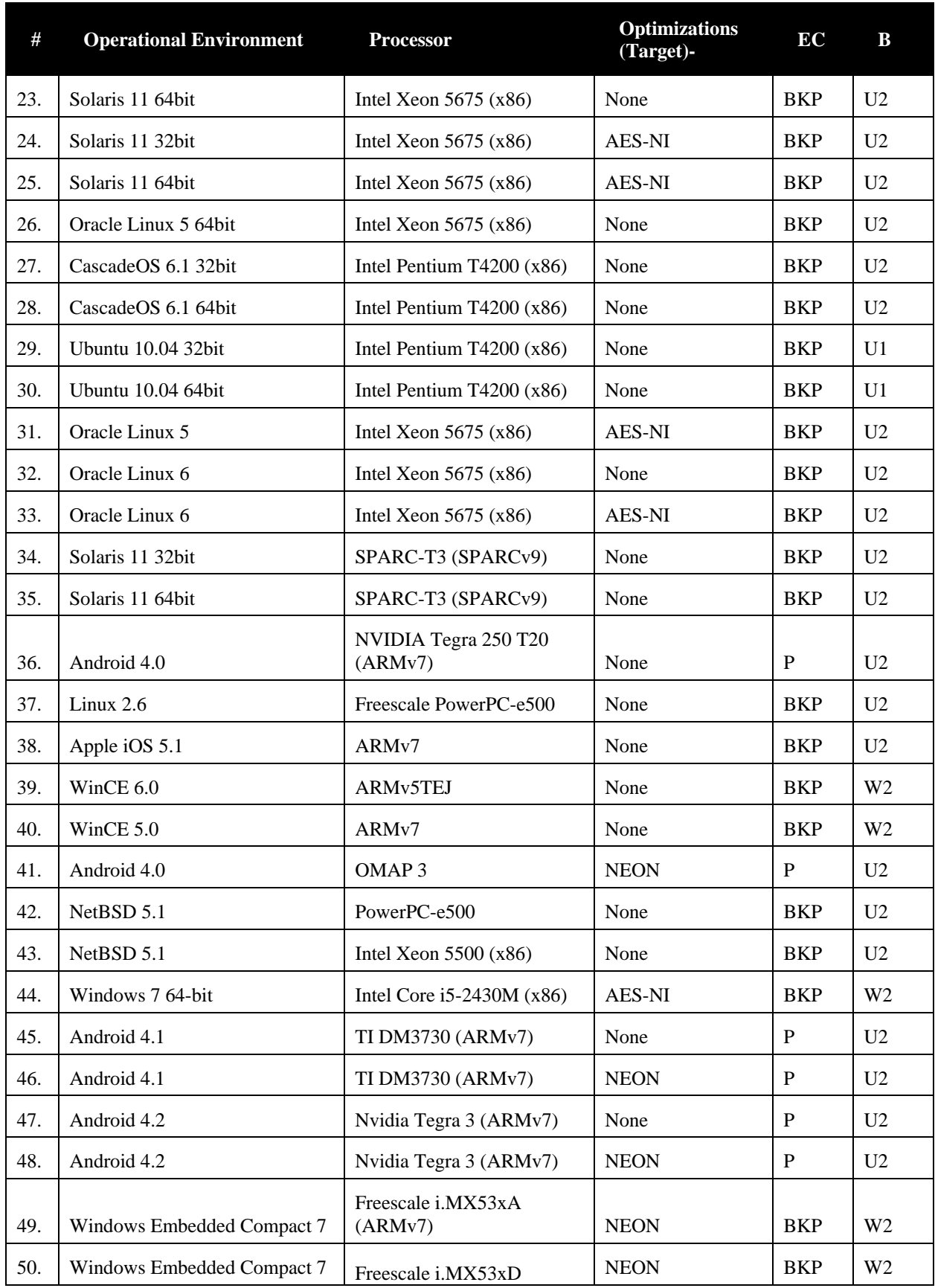

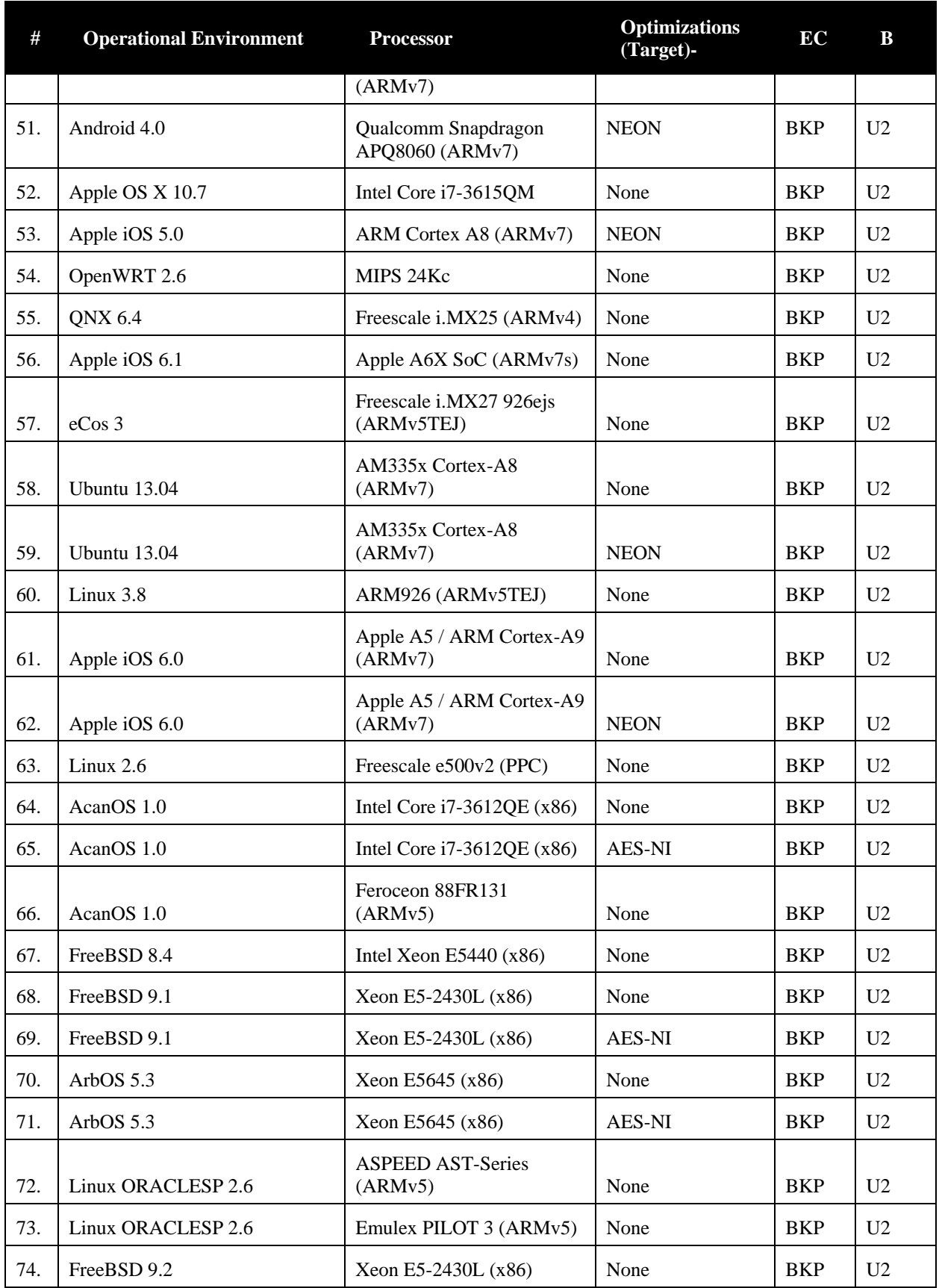

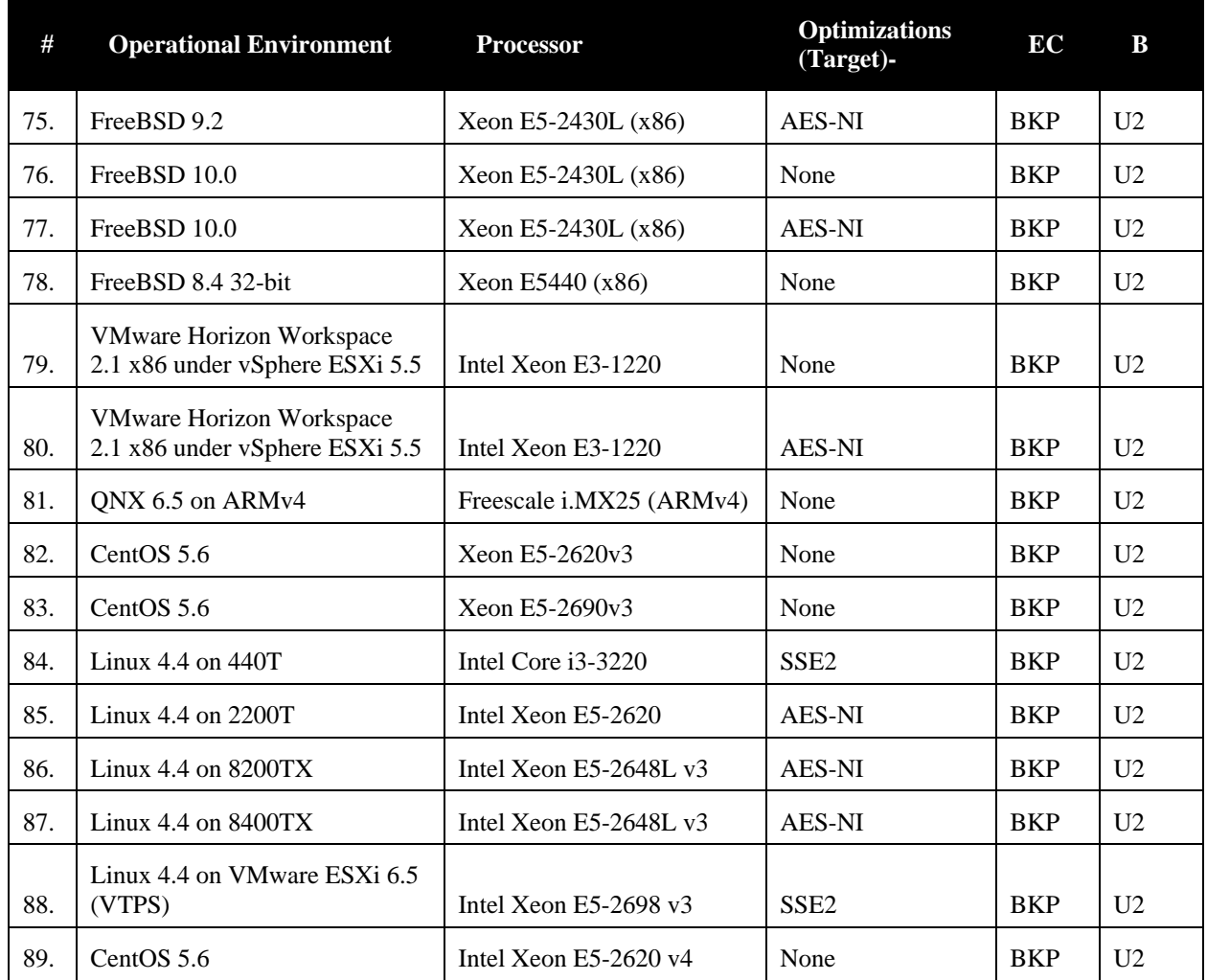

See Appendix A for additional information on build method and optimizations. See Appendix C for a list of the specific compilers used to generate the Module for the respective operational environments.

### <span id="page-9-0"></span>**2.1 Vendor Affirmed Configurations**

The module can execute in additional operational environments, each composed from a combination of the following hardware platforms and hypervisors. The CMVP makes no statement as to the correct operation of the module or the security strengths of the generated keys when ported to an operational environment that is not listed on the validation certificate. The following hardware platforms are Vendor affirmed:

 Any **Intel Xeon based** server hardware platforms supported by the below mentioned hypervisors

The following hypervisors are Vendor affirmed:

- KVM Redhat Enterprise Linux
- **VMWare ESXi**

### <span id="page-10-0"></span>**3. Ports and Interfaces**

The physical ports of the Module are the same as the computer system on which it is executing. The logical interface is a C-language application program interface (API).

*Table 3: Logical interfaces*

| <b>Logical Interface Type</b> | <b>Description</b>                                        |  |
|-------------------------------|-----------------------------------------------------------|--|
| Control input                 | API entry point and corresponding stack parameters        |  |
| Data input                    | API entry point data input stack parameters               |  |
| Status output                 | API entry point return values and status stack parameters |  |
| Data output                   | API entry point data output stack parameters              |  |

As a software module, control of the physical ports is outside module scope. However, when the module is performing self-tests, or is in an error state, all output on the logical data output interface is inhibited. The module is single-threaded and in error scenarios returns only an error value (no data output is returned).

# <span id="page-11-0"></span>**4. Modes of Operation and Cryptographic Functionality**

The Module supports only a FIPS 140-2 Approved mode. Tables 4a and 4b list the Approved and Non-approved but Allowed algorithms, respectively.

*Table 4a: FIPS Approved Cryptographic Functions*

 $\overline{\phantom{a}}$ 

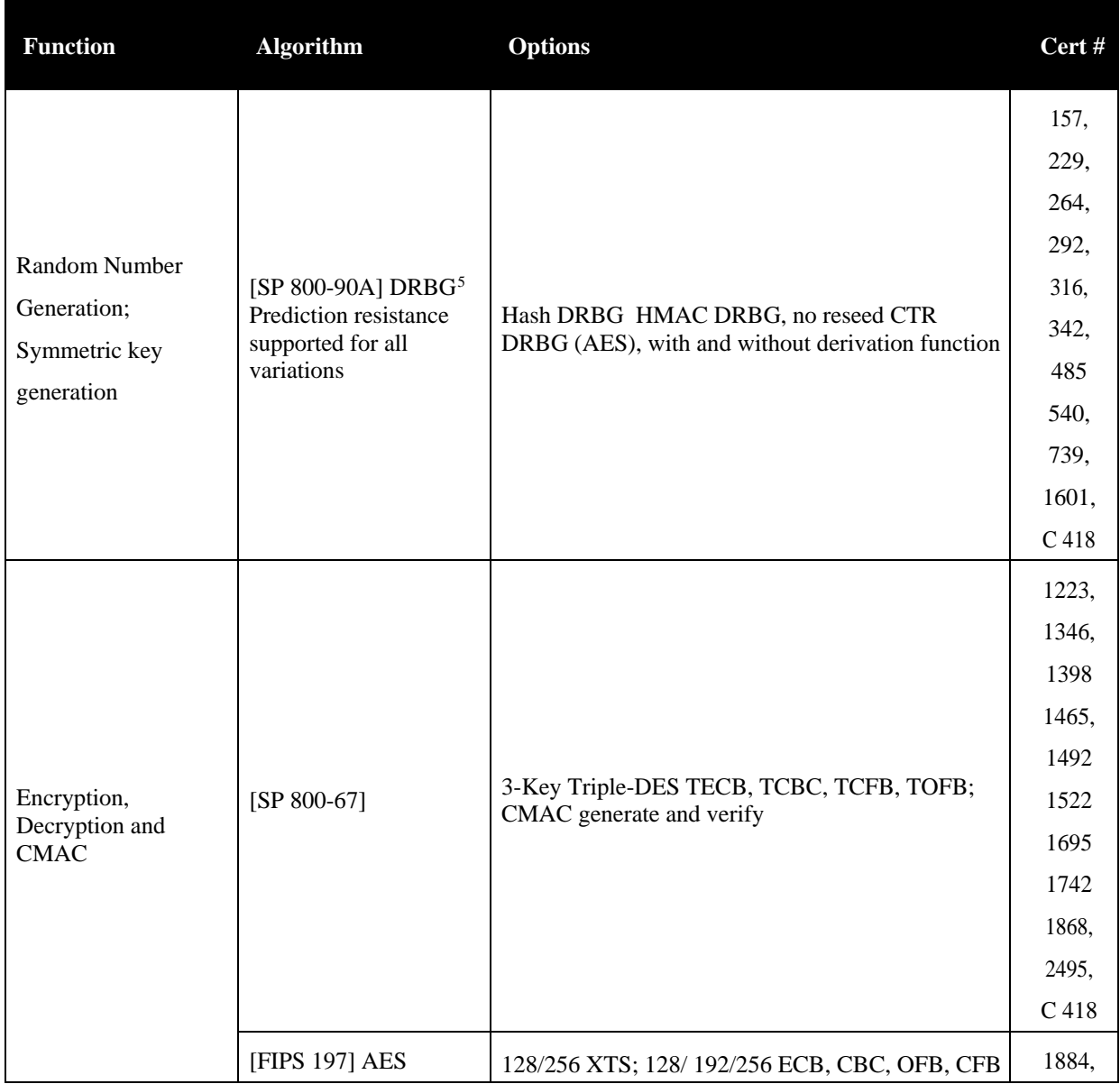

<span id="page-11-1"></span><sup>5</sup> <sup>5</sup> For all DRBGs the "supported security strengths" is just the highest supported security strength per [SP800- 90A] and [SP800-57].

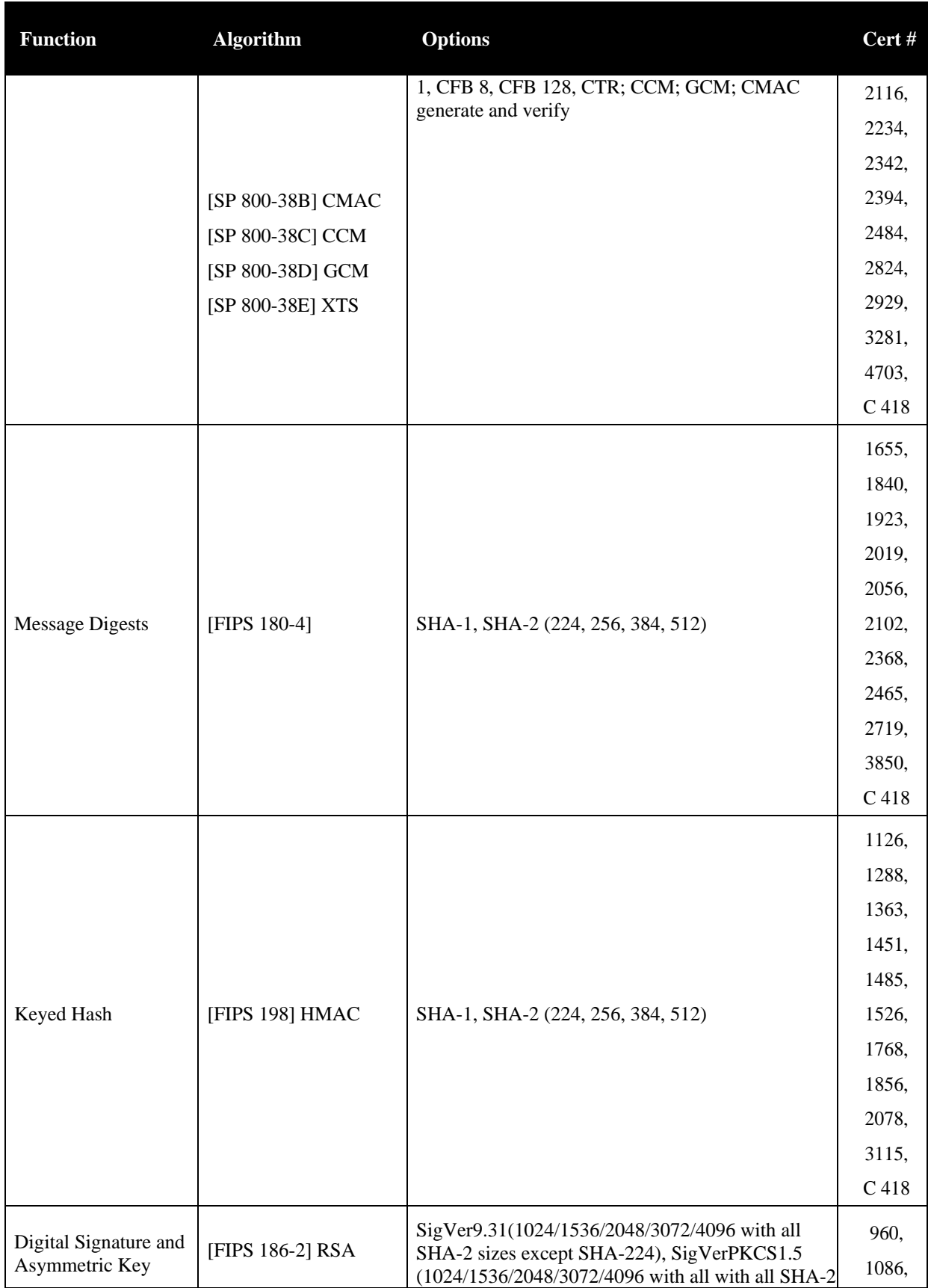

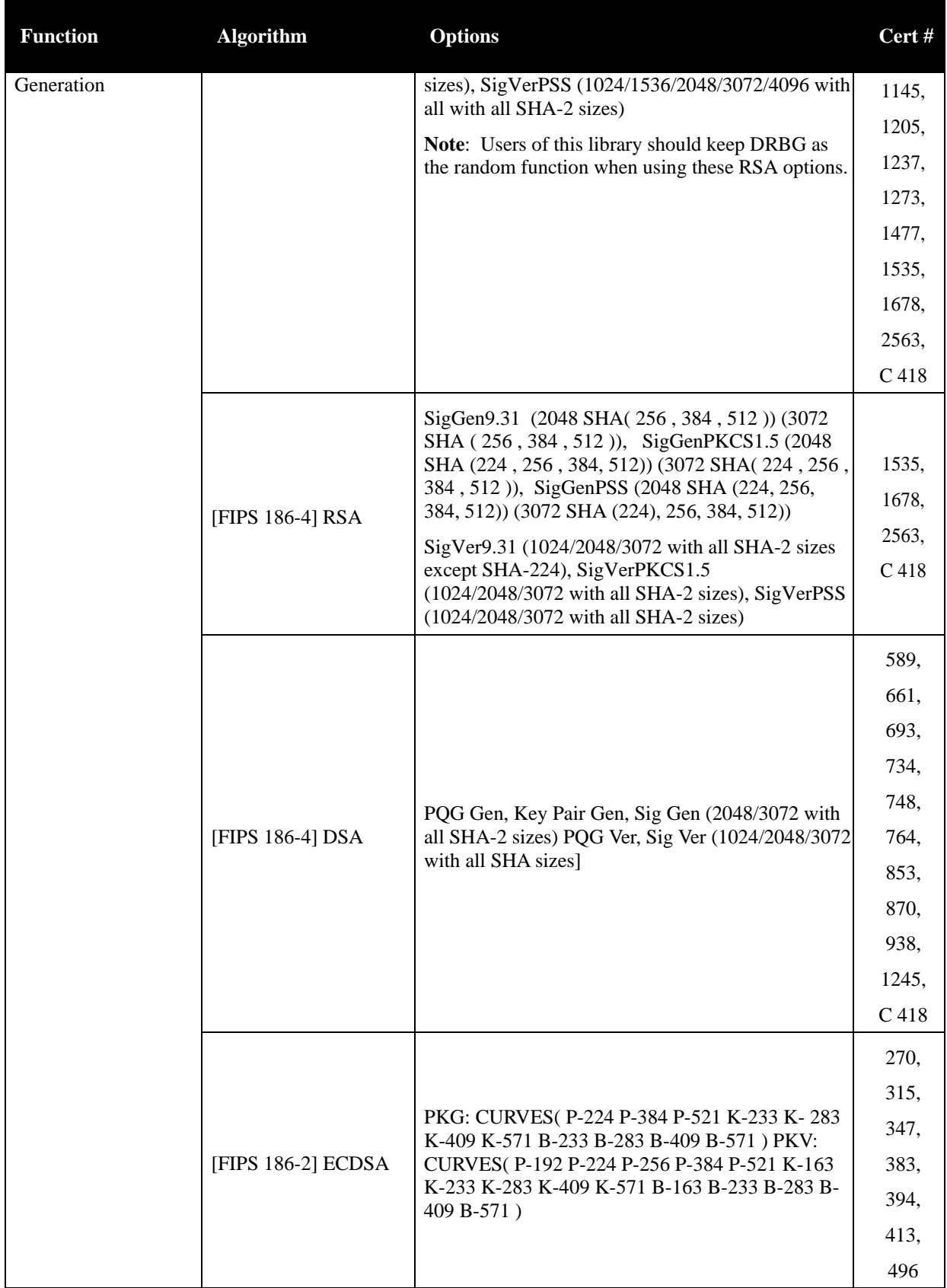

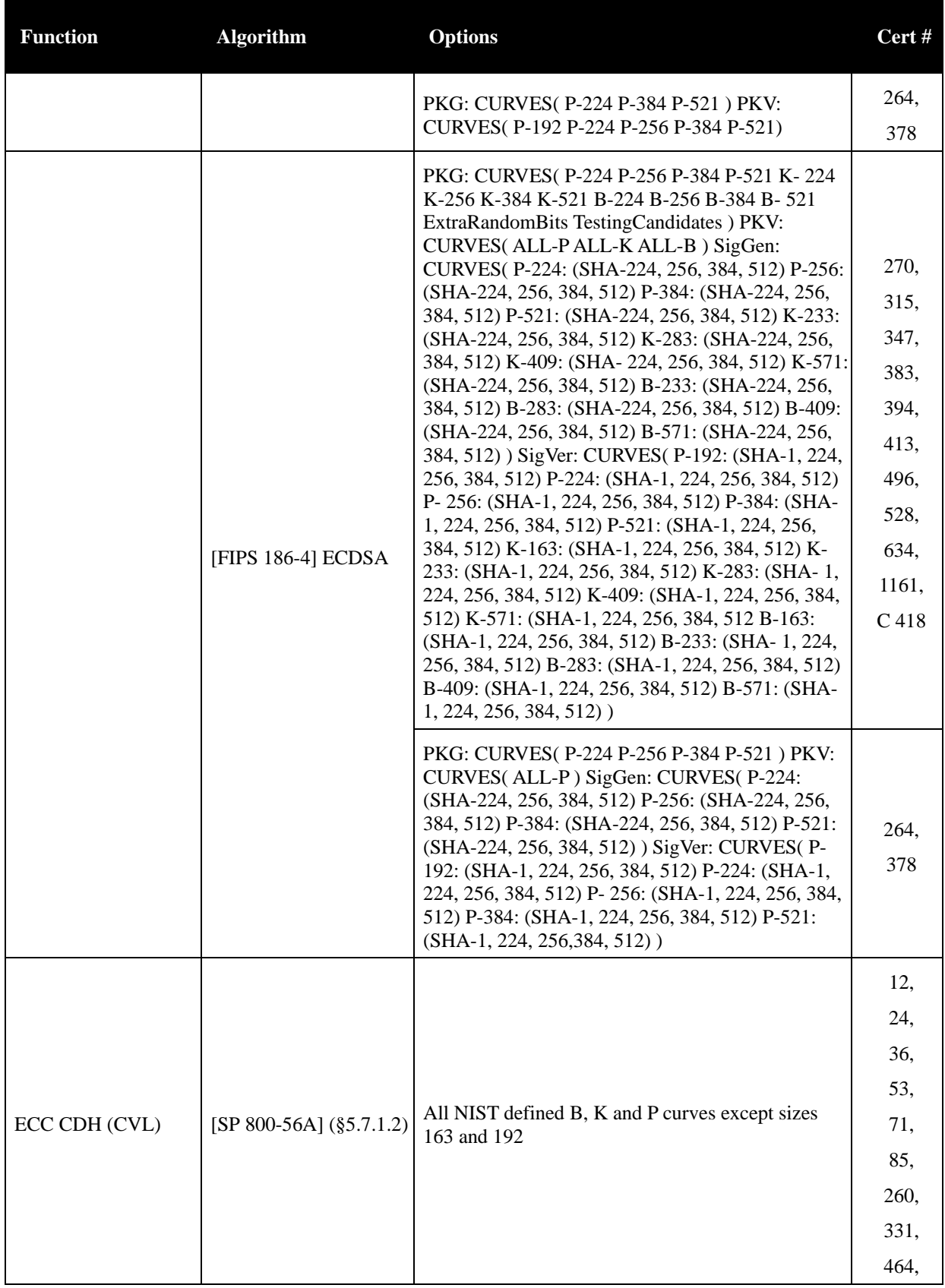

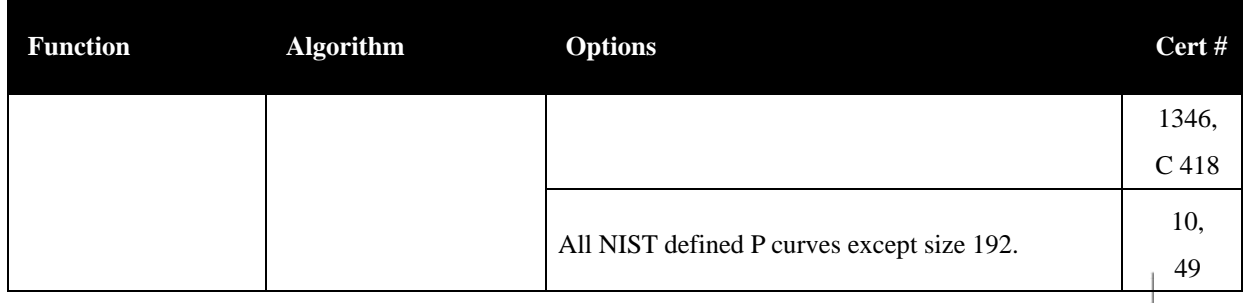

The Module supports only NIST defined curves for use with ECDSA and ECC CDH. The Module supports two operational environment configurations for elliptic curve; NIST prime curve only (listed in Table 2 with the EC column marked "P") and all NIST defined curves (listed in Table 2 with the EC column marked "BKP").

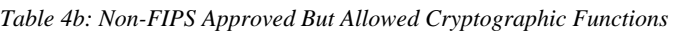

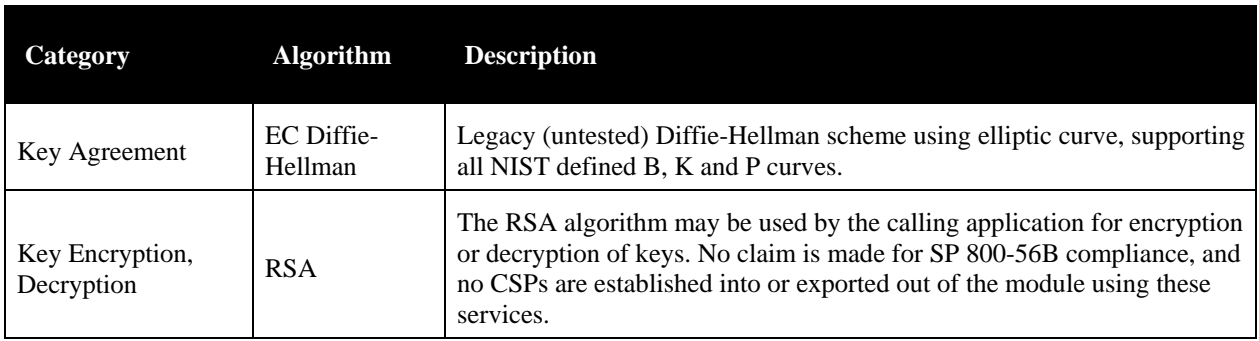

The Module implements the following services which are Non-Approved per the SP 800-131A transition:

*Table 4c: FIPS-Non-Approved Cryptographic Functions*

| <b>Function</b>                                                 | <b>Algorithm</b> | <b>Options</b>                                                                   | Cert# |
|-----------------------------------------------------------------|------------------|----------------------------------------------------------------------------------|-------|
| <b>Random Number</b><br>Generation; Symmetric key<br>generation | [SP 800-90] DRBG | Dual EC DRBG                                                                     | 157,  |
|                                                                 |                  |                                                                                  | 229,  |
|                                                                 |                  |                                                                                  | 264,  |
|                                                                 |                  |                                                                                  | 292,  |
|                                                                 |                  |                                                                                  | 316,  |
|                                                                 |                  |                                                                                  | 342,  |
|                                                                 |                  |                                                                                  | 485   |
| Random Number<br>Generation; Symmetric key<br>generation        | [ANS X9.31] RNG  | AES 128/192/256                                                                  | 985,  |
|                                                                 |                  |                                                                                  | 1087, |
|                                                                 |                  |                                                                                  | 1119, |
|                                                                 |                  |                                                                                  | 1166, |
|                                                                 |                  |                                                                                  | 1186, |
|                                                                 |                  |                                                                                  | 1202, |
|                                                                 |                  |                                                                                  | 1278, |
|                                                                 |                  |                                                                                  | 1292, |
|                                                                 |                  |                                                                                  | 1314, |
|                                                                 |                  |                                                                                  | 1351  |
| Digital Signature and<br>Asymmetric Key<br>Generation           | [FIPS 186-2] RSA | KeyGen, SigGen9.31,<br>SigGenPKCS1.5, SigGenPSS<br>(All key sizes and SHA sizes) | 960,  |
|                                                                 |                  |                                                                                  | 1086, |
|                                                                 |                  |                                                                                  | 1145, |
|                                                                 |                  |                                                                                  | 1205, |

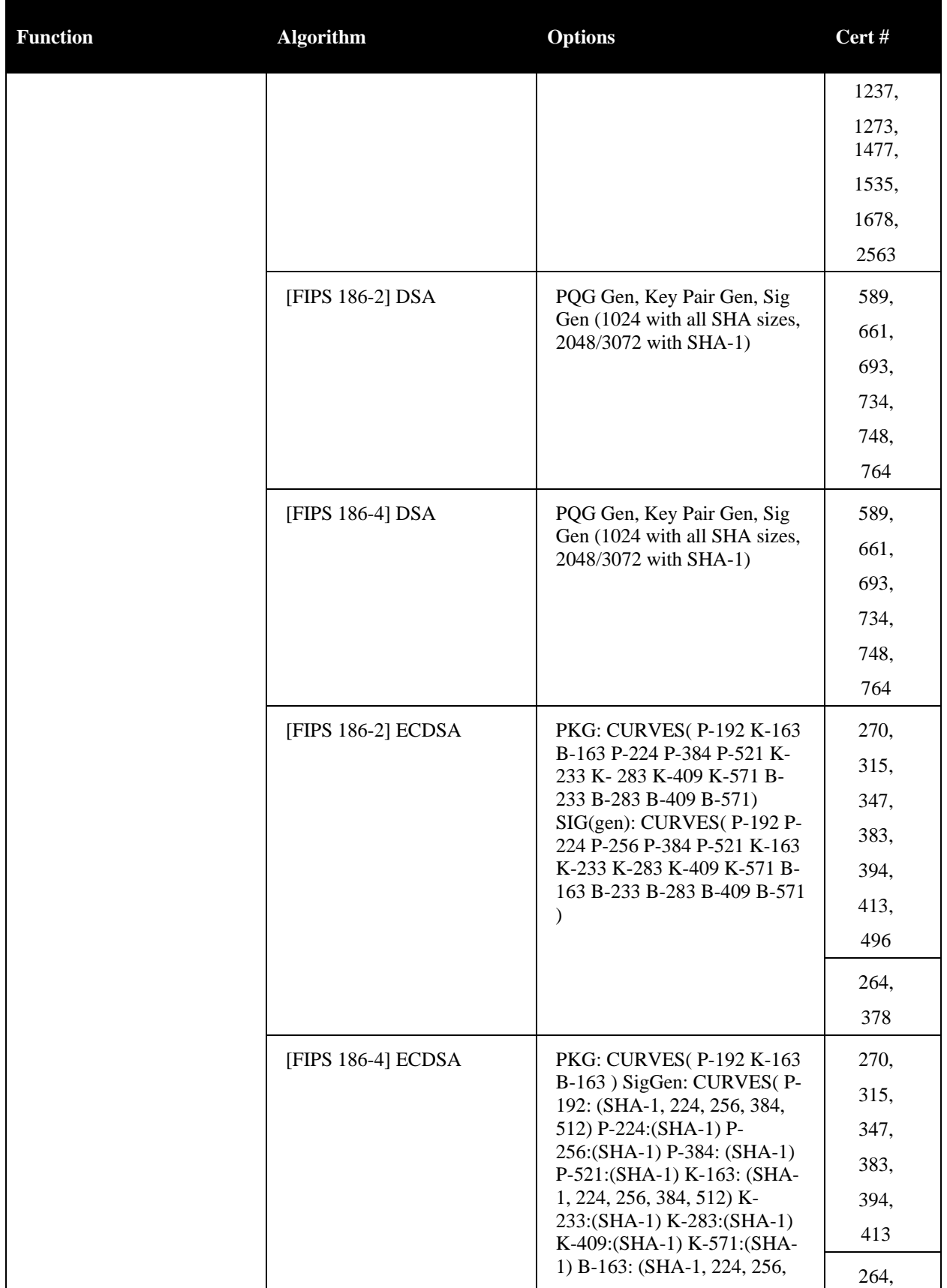

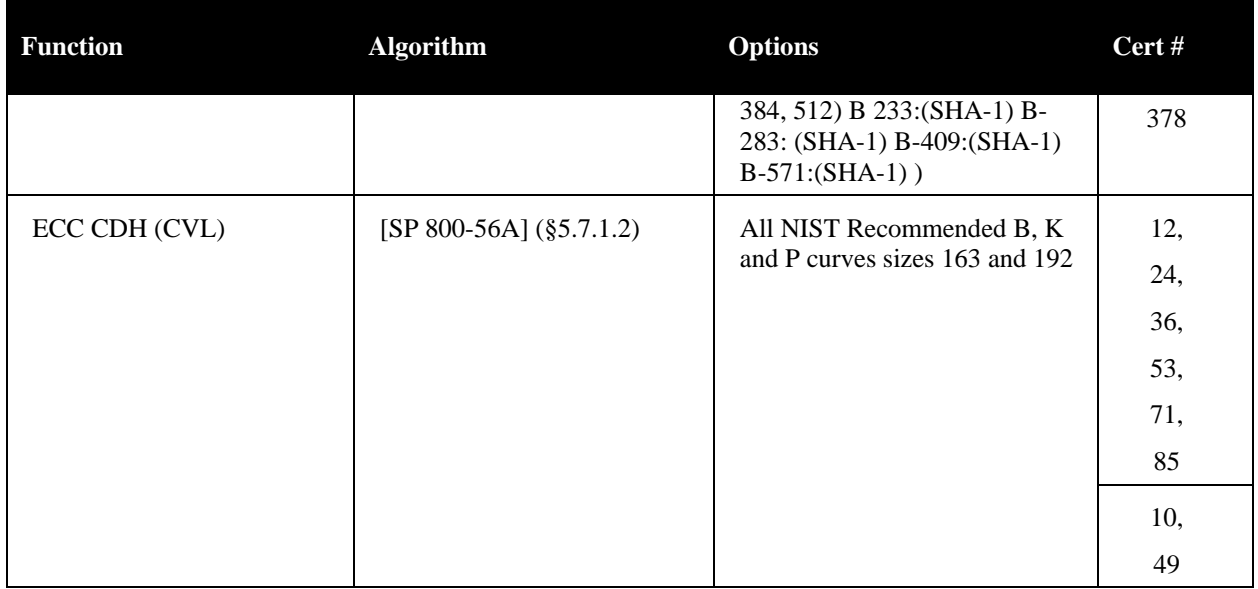

These algorithms shall not be used when operating in the FIPS Approved mode of operation.

EC Diffie-Hellman Key Agreement provides a maximum of 256 bits of security strength. RSA Key Wrapping provides a maximum of 256 bits of security strength.

The Module requires an initialization sequence (see IG 9.5): the calling application invokes FIPS\_mode\_set()[6](#page-18-1) , which returns a "1" for success and "0" for failure. If FIPS\_mode\_set() fails then all cryptographic services fail from then on. The application can test to see if FIPS mode has been successfully performed.

The Module is a cryptographic engine library, which can be used only in conjunction with additional software. Aside from the Module use of the NIST defined elliptic curves as trusted third party domain parameters, all other FIPS 186-3 assurances are outside the scope of the Module, and are the responsibility of the calling process.

### <span id="page-18-0"></span>**4.1 Critical Security Parameters and Public Keys**

All CSPs used by the Module are described in this section. All access to these CSPs by Module services are described in Section 4. The CSP names are generic, corresponding to API parameter data structures.

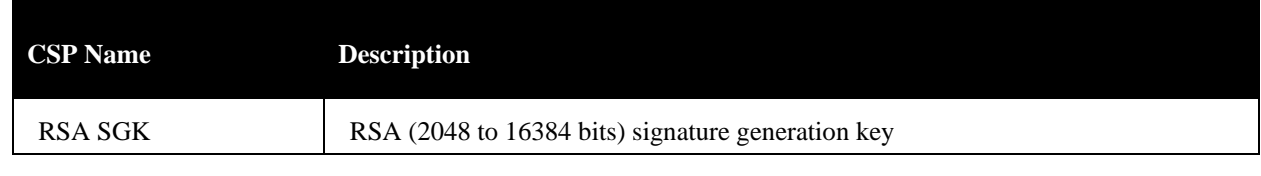

*Table 4.1a: Critical Security Parameters*

<span id="page-18-1"></span><sup>6</sup> The function call in the Module is FIPS\_module\_mode\_set() which is typically used by an application via the FIPS\_mode\_set() wrapper function

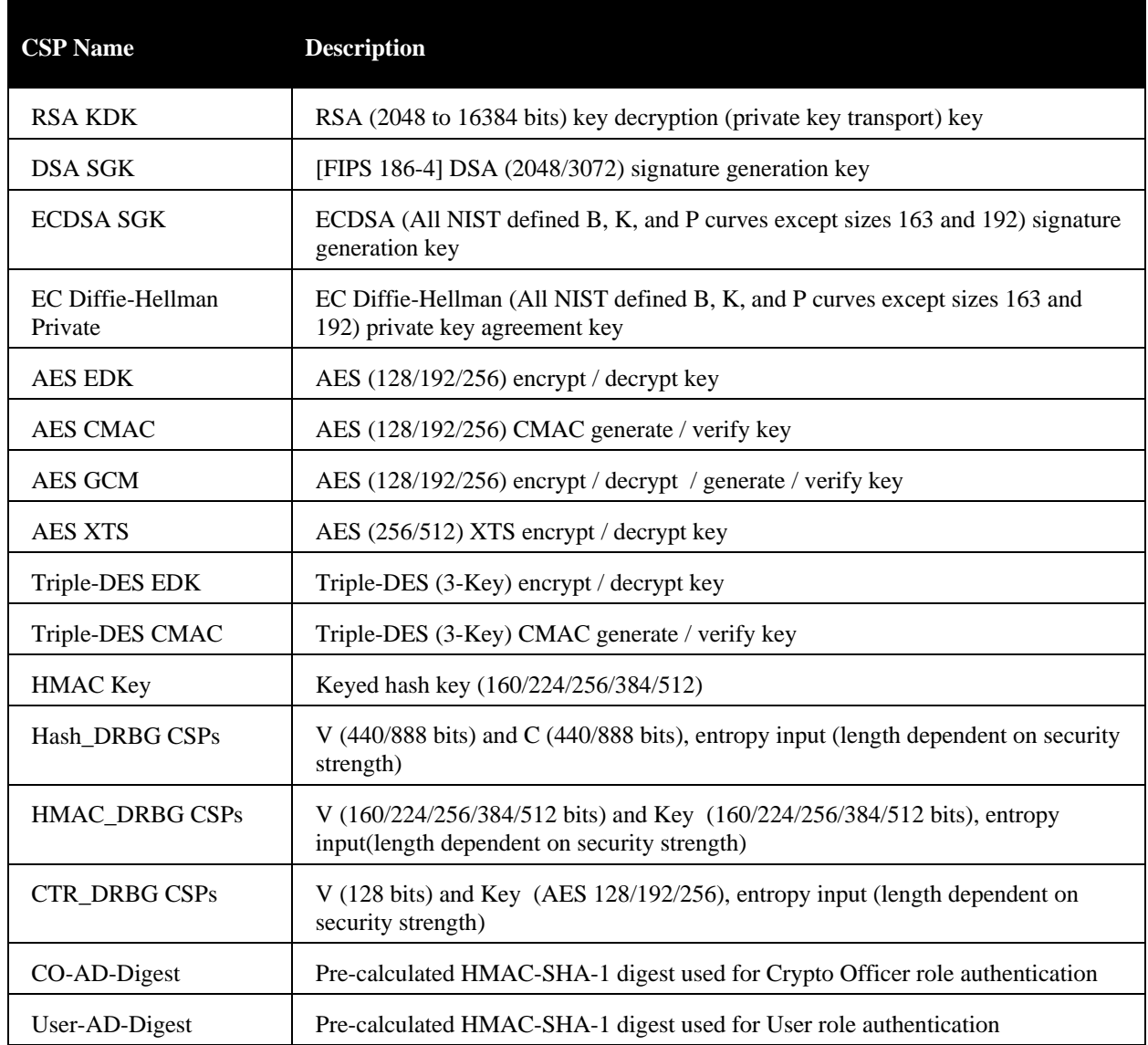

Authentication data is loaded into the module during the module build process, performed by an authorized operator (Crypto Officer), and otherwise cannot be accessed.

The module does not output intermediate key generation values.

#### *Table 4.1b: Public Keys*

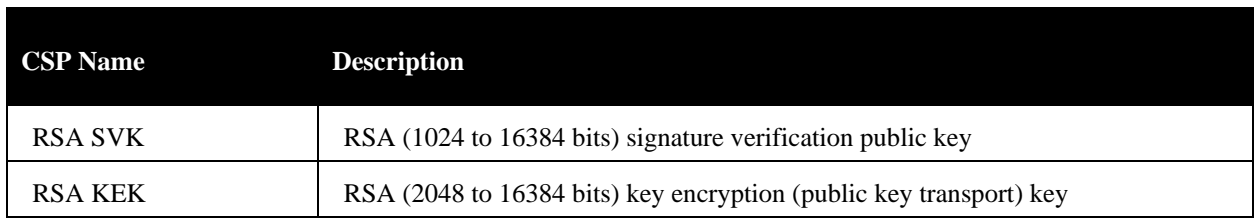

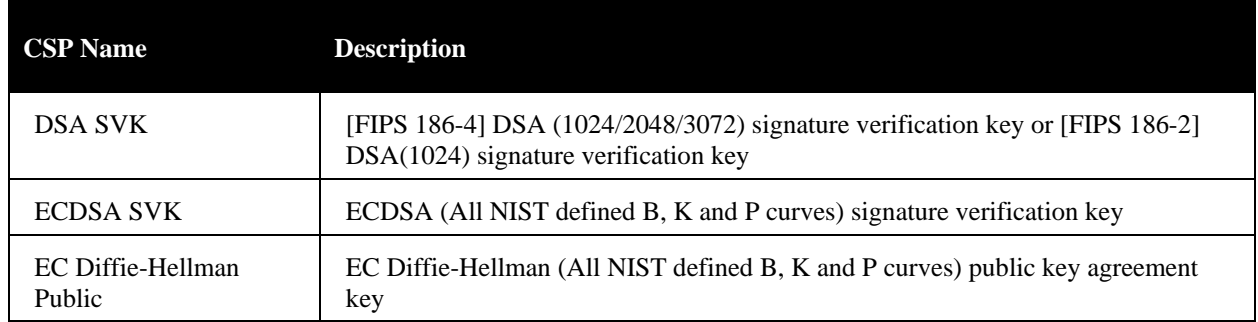

#### **For all CSPs and Public Keys:**

**Storage**: RAM, associated to entities by memory location. The Module stores DRBG state values for the lifetime of the DRBG instance. The module uses CSPs passed in by the calling application on the stack. The Module does not store any CSP persistently (beyond the lifetime of an API call), with the exception of DRBG state values used for the Modules' default key generation service.

**Generation**: The Module implements SP 800-90A compliant DRBG services for creation of symmetric keys, and for generation of DSA, elliptic curve, and RSA keys as shown in Table 4a. The calling application is responsible for storage of generated keys returned by the module.

**Entry**: All CSPs enter the Module's logical boundary in plaintext as API parameters, associated by memory location. However, none cross the physical boundary.

**Output:** The Module does not output CSPs, other than as explicit results of key generation services. However, none cross the physical boundary.

**Destruction**: Zeroization of sensitive data is performed automatically by API function calls for temporarily stored CSPs. In addition, the module provides functions to explicitly destroy CSPs related to random number generation services. The calling application is responsible for parameters passed in and out of the module.

Private and secret keys as well as seeds and entropy input are provided to the Module by the calling application, and are destroyed when released by the appropriate API function calls. Keys residing in internally allocated data structures (during the lifetime of an API call) can only be accessed using the Module defined API. The operating system protects memory and process space from unauthorized access. Only the calling application that creates or imports keys can use or export such keys. All API functions are executed by the invoking calling application in a non-overlapping sequence such that no two API functions will execute concurrently. An authorized application as user (Crypto-Officer and User) has access to all key data generated during the operation of the Module.

In the event Module power is lost and restored the calling application must ensure that any AES-GCM keys used for encryption or decryption are re-distributed.

Module users (the calling applications) shall use entropy sources that meet the security strength required for the random number generation mechanism: 128 bits for the SP800-90A DRBG as shown in Table 2 (Hash\_DRBG, HMAC\_DRBG) and Table 3 (CTR\_DRBG). This entropy is

supplied by means of callback functions. Those functions must return an error if the minimum entropy strength cannot be met.

### <span id="page-22-0"></span>**5. Roles, Authentication and Services**

The Module implements the required User and Crypto Officer roles and requires authentication for those roles. Only one role may be active at a time and the Module does not allow concurrent operators. The User or Crypto Officer role is assumed by passing the appropriate password to the FIPS module mode set() function.

The password values may be specified at build time and must have a minimum length of 16 characters. Any attempt to authenticate with an invalid password will result in an immediate and permanent failure condition rendering the Module unable to enter the FIPS mode of operation, even with subsequent use of a correct password.

Authentication data is loaded into the Module during the Module build process, performed by the Crypto Officer, and otherwise cannot be accessed.

Since minimum password length is 16 characters, the probability of a random successful authentication attempt in one try is a maximum of  $1/256^{16}$ , or less than  $1/10^{38}$ . The Module permanently disables further authentication attempts after a single failure, so this probability is independent of time.

Both roles have access to all of the services provided by the Module.

- User Role (User): Loading the Module and calling any of the API functions.
- Crypto Officer Role (CO): Installation of the Module on the host computer system and calling of any API functions.

All services implemented by the Module are listed below, along with a description of service CSP access.

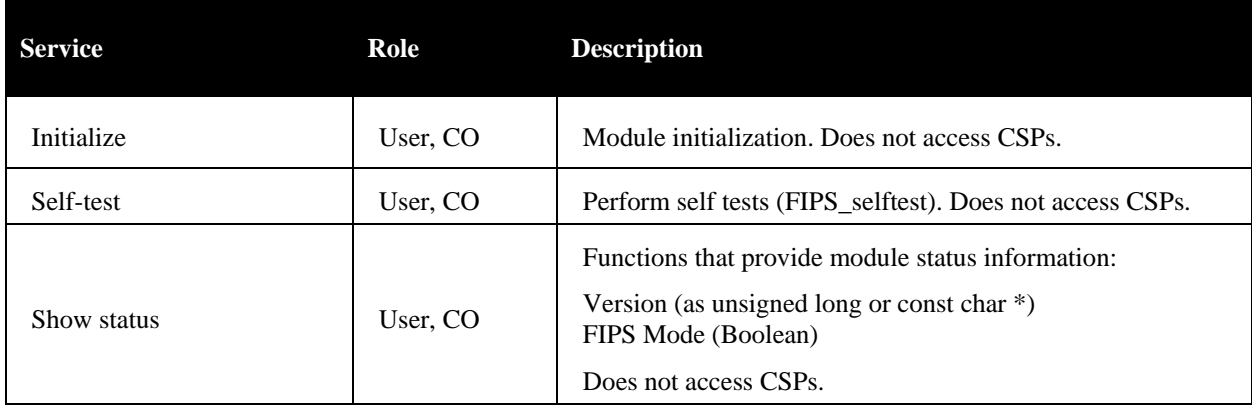

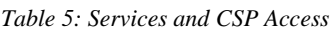

| <b>Service</b>            | Role     | <b>Description</b>                                                                                                    |
|---------------------------|----------|----------------------------------------------------------------------------------------------------|
|                           | User, CO | Functions that destroy CSPs:                                                                                                    |
|                           |          | fips_drbg_uninstantiate: for a given DRBG context,<br>overwrites DRBG CSPs                                                                        |
| Zeroize                   |          | (Hash_DRBGCSPs,HMAC_DRBGCSPs,CTR_DRBGCSPs)                                                                                                    |
|                           |          | All other services automatically overwrite CSPs stored in<br>allocated memory. Stack cleanup is the responsibility of the<br>calling application. |
| Random number generation  | User, CO | Used for random number and symmetric key generation.                                                                                              |
|                           |          | Seed or reseed an DRBG instance<br>Determine security strength of DRBG instance<br>Obtain random data                                             |
|                           |          | Uses and updates Hash_DRBG CSPs, HMAC_DRBG CSPs,<br>CTR_DRBG CSPs.                                                                                |
|                           | User, CO | Used to generate DSA and ECDSA keys:                                                                                                    |
| Asymmetric key generation |          | DSA SGK, DSA SVK; ECDSA SGK, ECDSA SVK                                                                                                    |
|                           |          | There is one supported entropy strength for each mechanism<br>and algorithm type, the maximum specified in SP800-90A                              |
| Symmetric encrypt/decrypt | User, CO | Used to encrypt or decrypt data.                                                                                                    |
|                           |          | Executes using AES EDK, Triple-DES EDK (passed in by<br>the calling process).                                                                     |
| Symmetric digest          | User, CO | Used to generate or verify data integrity with CMAC.                                                                                              |
|                           |          | Executes using AES CMAC, Triple-DES, CMAC (passed in<br>by the calling process).                                                                  |
|                           | User, CO | Used to generate a SHA-1 or SHA-2 message digest.                                                                                                 |
| Message digest            |          | Does not access CSPs.                                                                                                    |
| Keyed Hash                | User, CO | Used to generate or verify data integrity with HMAC.                                                                                              |
|                           |          | Executes using HMAC Key (passed in by the calling<br>process).                                                                                    |
| Key transport7            | User, CO | Used to encrypt or decrypt a key value on behalf of the<br>calling process (does not establish keys into the module).                             |
|                           |          | Executes using RSA KDK, RSA KEK (passed in by the<br>calling process).                                                                            |
| Key agreement             | User, CO | Used to perform key agreement primitives on behalf of the<br>calling process (does not establish keys into the module).                           |
|                           |          | Executes using EC Diffie-Hellman Private, EC Diffie-                                                                                              |

<span id="page-23-0"></span> <sup>7</sup> "Key transport" can refer to a) moving keys in and out of the module or b) the use of keys by an external application. The latter definition is the one that applies to the TippingPoint Crypto Core OpenSSL.

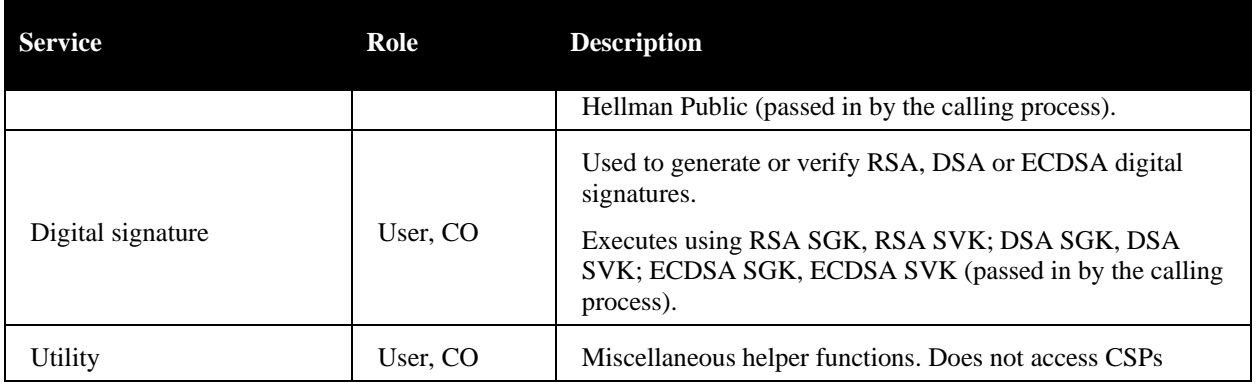

## <span id="page-25-0"></span>**6. Self-Test**

The Module performs the self-tests listed below on invocation of Initialize or Self-test. Table 6a: Power On Self Tests (KAT = Known answer test; PCT = Pairwise consistency test

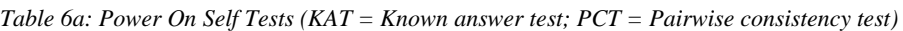

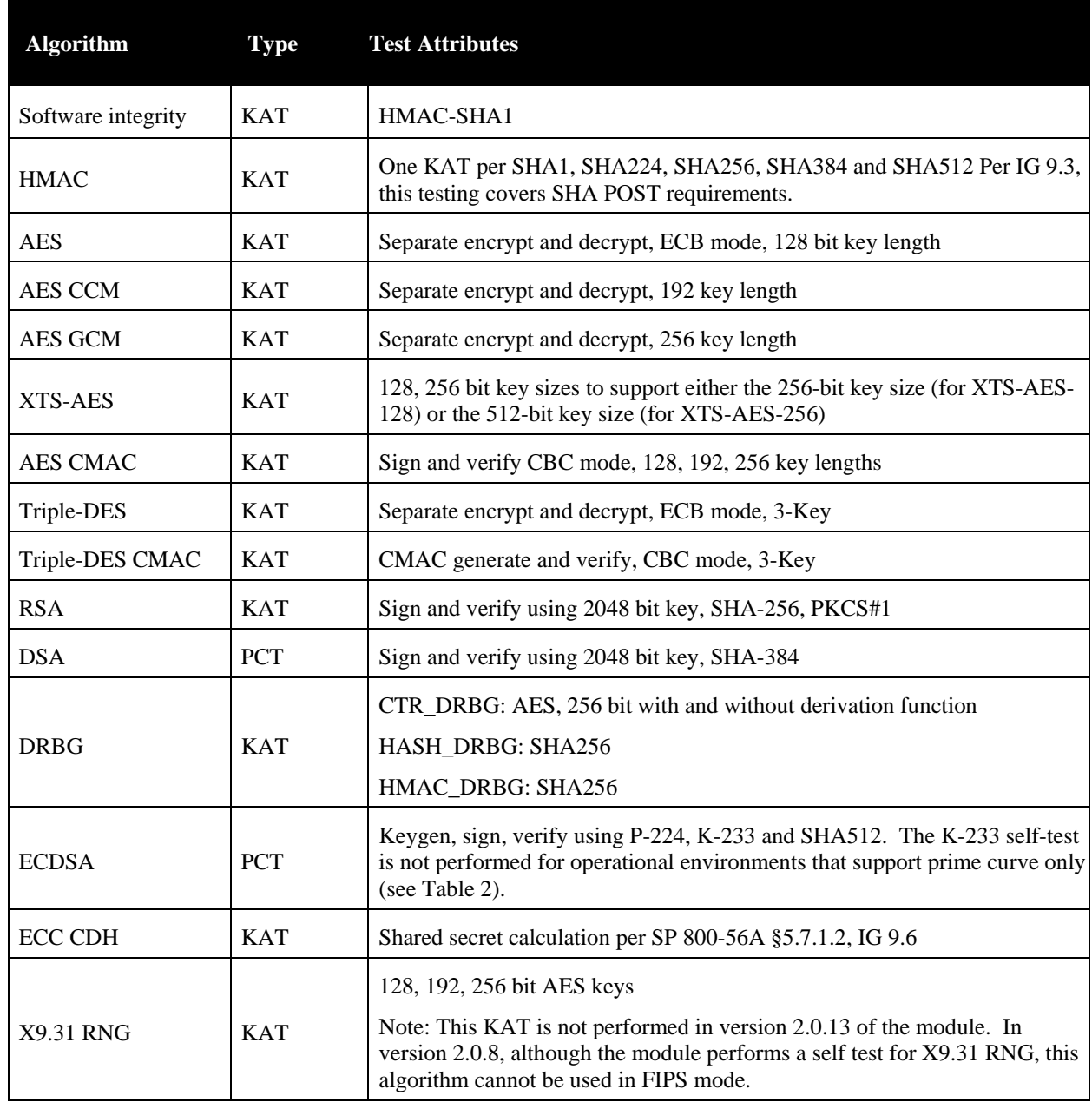

The Module is installed using one of the set of instructions in Appendix A, as appropriate for the target system. The HMAC-SHA-1 of the Module distribution file as tested by the CMT Laboratory and listed in Appendix A is verified during installation of the Module file as described in Appendix A.

The FIPS\_mode\_set()<sup>[8](#page-26-0)</sup> function performs all power-up self-tests listed above with no operator intervention required, returning a "1" if all power-up self-tests succeed, and a "0" otherwise. If any component of the power-up self-test fails an internal flag is set to prevent subsequent invocation of any cryptographic function calls. The module will only enter the FIPS Approved mode if the module is reloaded and the call to FIPS\_mode\_set()<sup>[9](#page-26-1)</sup> succeeds.

The power-up self-tests may also be performed on-demand by calling  $FIPS$  selftest(), which returns a "1" for success and "0" for failure. Interpretation of this return code is the responsibility of the calling application.

The Module also implements the following conditional tests:

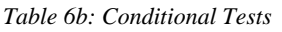

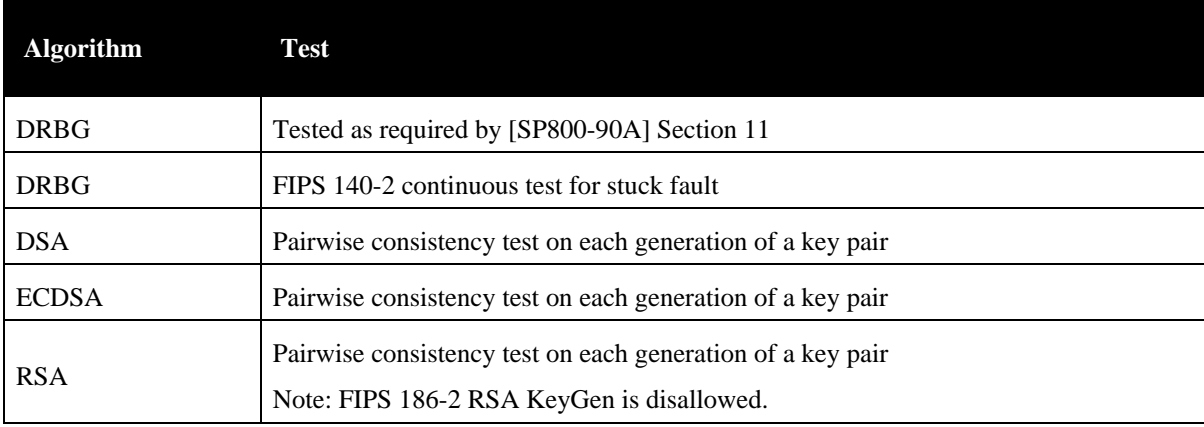

In the event of a DRBG self-test failure the calling application must uninstantiate and reinstantiate the DRBG per the requirements of [SP 800-90A]; this is not something the Module can do itself.

Pairwise consistency tests are performed for both possible modes of use, e.g. Sign/Verify and Encrypt/Decrypt.

The Module supports two operational environment configurations for elliptic curve: NIST prime curves only (listed in Table 2 with the EC column marked "P") and all NIST defined curves (listed in Table 2 with the EC column marked "BKP").

<span id="page-26-0"></span> <sup>8</sup> FIPS\_mode\_set() calls Module function FIPS\_module\_mode\_set()

<span id="page-26-1"></span> $9$  FIPS mode set() calls Module function FIPS module mode set()

### <span id="page-27-0"></span>**7. Operational Environment**

The tested operating systems segregate user processes into separate process spaces. Each process space is logically separated from all other processes by the operating system software and hardware. The Module functions entirely within the process space of the calling application, and implicitly satisfies the FIPS 140-2 requirement for a single user mode of operation.

# <span id="page-28-0"></span>**8. Mitigation of other Attacks**

The module is not designed to mitigate against attacks which are outside of the scope of FIPS 140- 2.

### <span id="page-29-0"></span>**Appendix A Installation and Usage Guidance**

The test platforms represent different combinations of installation instructions. For each platform there is a build system, the host providing the build environment in which the installation instructions are executed, and a target system on which the generated object code is executed. The build and target systems may be the same type of system or even the same device, or may be different systems – the Module supports cross-compilation environments.

Please note, the following instructions are not applicable to the 2.0.13 version of the Module as the FIPS Object Module is preinstalled in the Trend Micro Inc. operational environments.

Each of these command sets are relative to the top of the directory containing the uncompressed and expanded contents of the distribution files *openssl-fips-2.0.8.tar.gz* (all NIST defined curves as listed in Table 2 with the EC column marked "BKP") or *openssl-fips-ecp-2.0.8.tar.gz* (NIST prime curves only as listed in Table 2 with the EC column marked "P"). The command sets are:

```
U1:
      ./config no-asm 
      make
      make install
U2:
      ./config 
      make
      make install
W1:
      ms\do_fips no-asm
W2:
      ms\do_fips
```
#### Installation instructions

- 1. Download and copy the distribution file to the build system. These files can be downloaded from *[http://www.openssl.org/source](http://www.openssl.org/source/)* /.
- 2. Verify the HMAC-SHA-1 digest of the distribution file; see Appendix B. An independently acquired FIPS 140-2 validated implementation of SHA-1 HMAC must be used for this digest verification. Note that this verification can be performed on any convenient system and not necessarily on the specific build or target system. Alternatively, a copy of the distribution on physical media can be obtained from  $OSF<sup>10</sup>$ . Unpack the distribution

<span id="page-29-1"></span><sup>&</sup>lt;sup>10</sup>For some prospective users the acquisition, installation, and configuration of a suitable FIPS 140-2 validated product may not be convenient. OSF will on request mail a CD containing the source code distribution, via USPS or international post. A distribution file received by that means need not be verified by a FIPS 140-2 validated implementation of HMAC-SHA-1. For instructions on requesting this CD see <http://opensslfoundation.com/fips/verify.html>.

```
qunzip -c openssl-fips-2.0.8.tar.qz | tar xf -
  cd openssl-fips-2.0.8
or
  gunzip -c openssl-fips-ecp-2.0.8.tar.gz | tar xf -
  cd openssl-fips-ecp-2.0.8
```
- 4. Execute one of the installation command sets U1, W1, U2, W2 as shown above. No other command sets shall be used.
- 5. The resulting *fipscanister.o* or *fipscanister.lib* file is now available for use.
- 6. The calling application enables FIPS mode by calling the  $FIPS$  mode set()  $^{11}$  $^{11}$  $^{11}$  function.

Note that failure to use one of the specified commands sets exactly as shown will result in a module that cannot be considered compliant with FIPS 140-2.

#### Linking the Runtime Executable Application

Note that applications interfacing with the FIPS Object Module are outside of the cryptographic boundary. When linking the application with the FIPS Object Module two steps are necessary:

- 1. The HMAC-SHA-1 digest of the FIPS Object Module file must be calculated and verified against the installed digest to ensure the integrity of the FIPS object module.
- 2. A HMAC-SHA1 digest of the FIPS Object Module must be generated and embedded in the FIPS Object Module for use by the  $FIPS_model$   $\geq$   $e^{\pm}$  ()  $^{11}$  $^{11}$  $^{11}$  function at runtime initialization.

The fips\_standalone\_sha1 command can be used to perform the verification of the FIPS Object Module and to generate the new HMAC-SHA-1 digest for the runtime executable application. Failure to embed the digest in the executable object will prevent initialization of FIPS mode.

At runtime the  $FIPS_model$  set ()<sup>[11](#page-30-1)</sup> function compares the embedded HMAC-SHA-1 digest with a digest generated from the FIPS Object Module object code. This digest is the final link in the chain of validation from the original source to the runtime executable application file.

#### **Optimization**

The "asm" designation means that assembler language optimizations were enabled when the binary code was built, "no-asm" means that only C language code was compiled.

<span id="page-30-1"></span><sup>&</sup>lt;sup>11</sup> FIPS mode set() calls the Module function FIPS module mode set()

For OpenSSL with x86 there are three possible optimization levels:

- 1. No optimization (plain C)
- 2. SSE2 optimization
- 3. AES-NI+PCLMULQDQ+SSSE3 optimization

Other theoretically possible combinations (e.g. AES-NI only, or SSE3 only) are not addressed individually, so that a processor which does not support all three of AES-NI, PCLMULQDQ, and SSSE3 will fall back to SSE2 optimization.

For more information, see:

- <http://www.intel.com/support/processors/sb/CS-030123.htm?wapkw=sse2>
- [http://software.intel.com/en-us/articles/intel-advanced-encryption-standard](http://software.intel.com/en-us/articles/intel-advanced-encryption-standard-instructions-aes-ni/?wapkw=aes-ni)[instructions-](http://software.intel.com/en-us/articles/intel-advanced-encryption-standard-instructions-aes-ni/?wapkw=aes-ni) [aes-ni/?wapkw=aes-ni](http://software.intel.com/en-us/articles/intel-advanced-encryption-standard-instructions-aes-ni/?wapkw=aes-ni)

For OpenSSL with ARM there are two possible optimization levels:

- 1. Without NEON
- 2. With NEON (ARM7 only)

For more information, see<http://www.arm.com/products/processors/technologies/neon.php>

### <span id="page-32-0"></span>**Appendix B Controlled Distribution File Fingerprint**

Please note, the following instructions are not applicable to the 2.0.13 version of the Module as the FIPS Object Module is preinstalled in the Trend Micro Inc. operational environments.

The *TippingPoint Crypto Core FIPS Object Module for OpenSSL v2.0.8* consists of the FIPS Object Module (the *fipscanister.o* or *fipscanister.lib* contiguous unit of binary object code) generated from the specific source files.

For all NIST defined curves (listed in Table 2 with the EC column marked "BKP") the source files are in the specific special OpenSSL distribution *openssl-fips-2.0.8.tar.gz* with HMAC-SHA-1 digest of

7f486fbb598f3247ab9db10c1308f1c19f384671

Please contact Trend Micro Inc. for source distribution.

The openssl command from a version of OpenSSL that incorporates a previously validated version of the module may be used:

openssl sha1 -hmac etaonrishdlcupfm openssl-fips-2.0.8.tar.gz

### <span id="page-33-0"></span>**Appendix C Compilers**

This appendix lists the specific compilers used to generate the Module for the respective Operational Environments. Note this list does not imply that use of the Module is restricted to only the listed compiler versions, only that the use of other versions has not been confirmed to produce a correct result.

*Table C: Compilers*

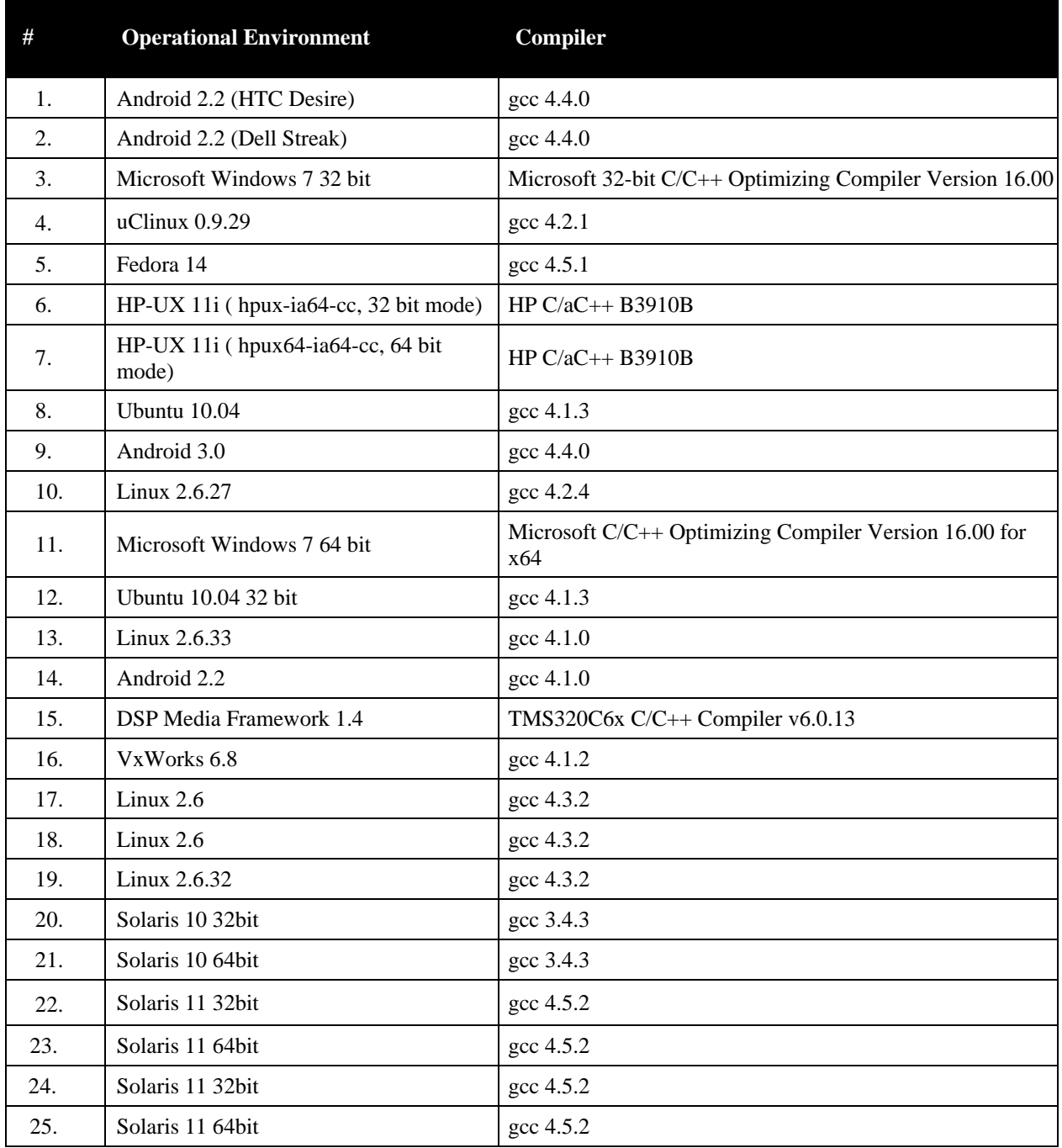

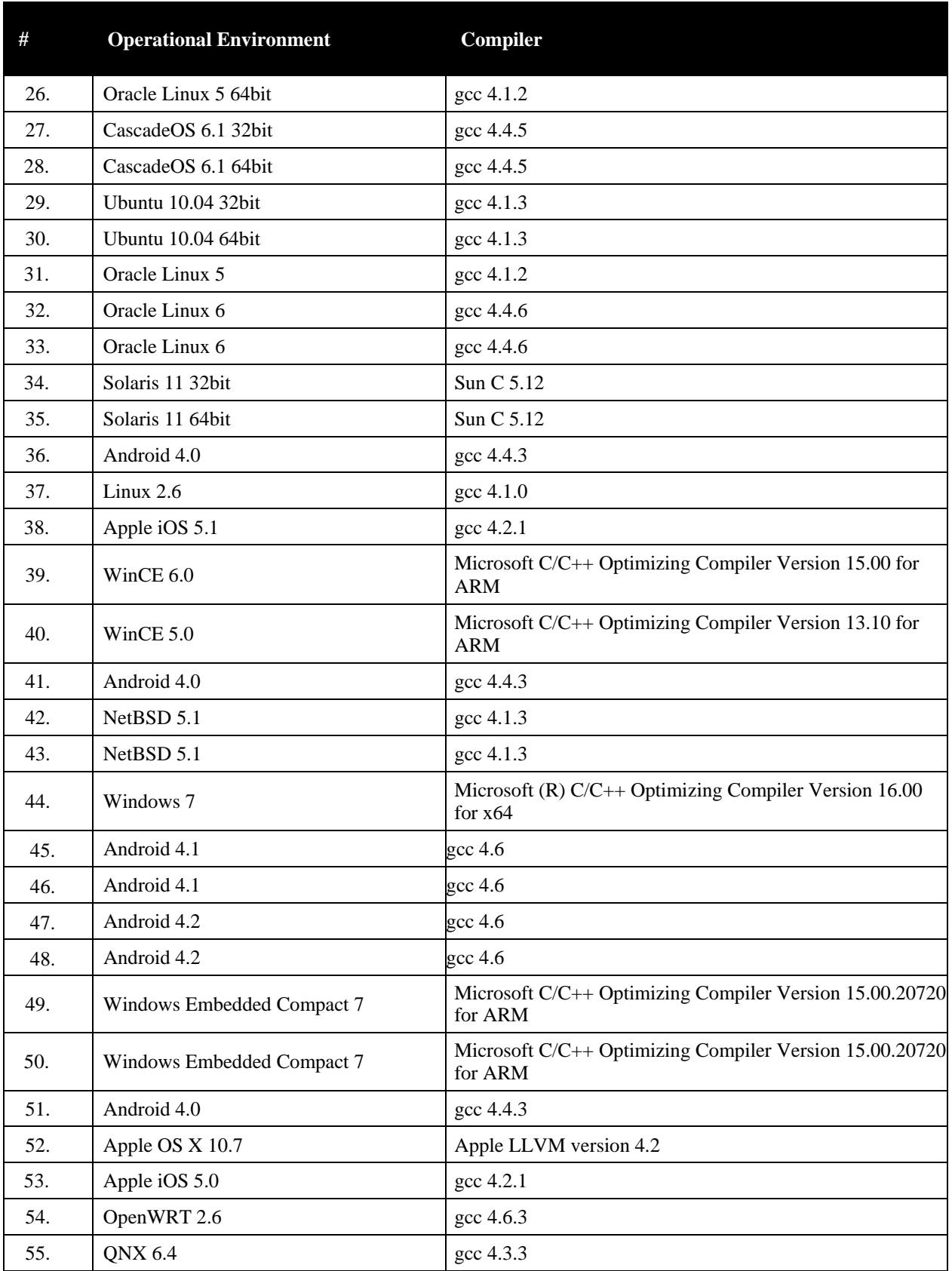

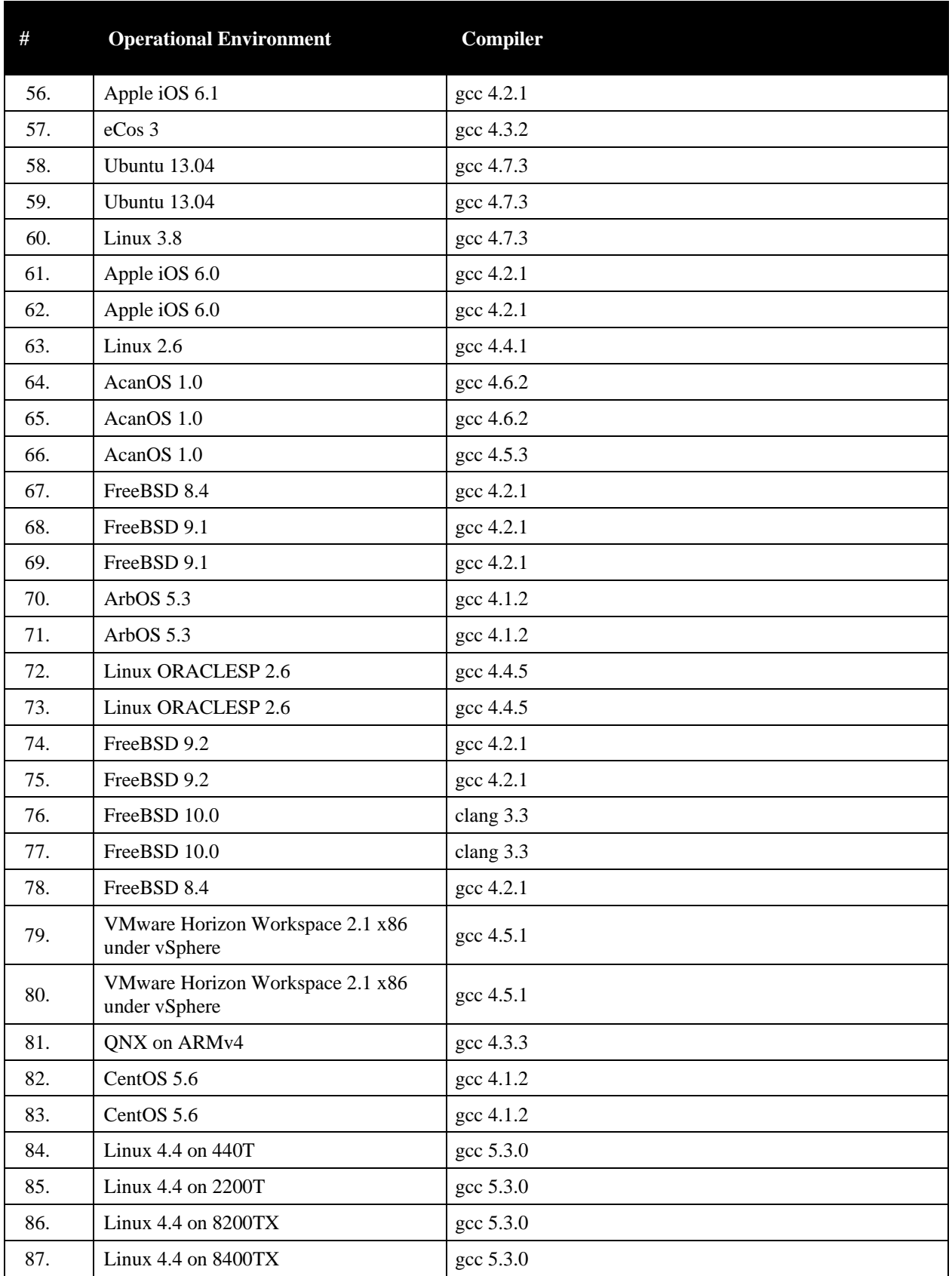

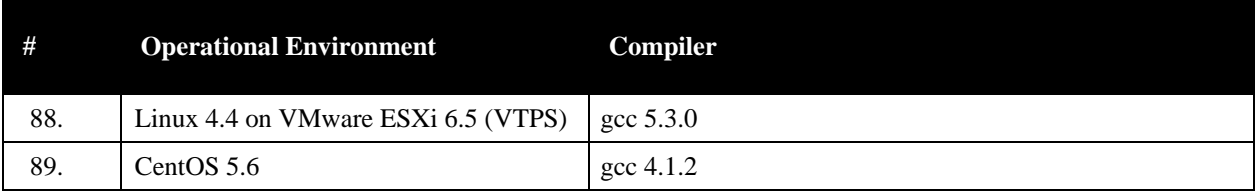